## NIMDA سوريف نم كتكبش ةيامح ةيفيك I

## المحتويات

[المقدمة](#page-0-0) [المتطلبات الأساسية](#page-0-1) [المتطلبات](#page-0-2) [المكونات المستخدمة](#page-0-3) [الاصطلاحات](#page-0-4) [معلومات أساسية](#page-0-5) [الأنظمة الأساسية المدعومة](#page-1-0) [كيفية التقليل من الضرر والحد من التداعيات](#page-2-0) [معلومات ذات صلة](#page-3-0)

### <span id="page-0-0"></span>المقدمة

يوضح هذا المستند طرق تقليل تأثير دودة NIMDA على شبكتك إلى الحد الأدنى. يتناول هذا المستند موضوعين:

- الشبكة مصابة، ما الذي يمكن فعله؟ كيف يمكن تقليل الضرر والسقوط؟
- لم تصب الشبكة بعد بالعدوى، أو أنها مصابة جزئيا فقط. فماذا يمكن فعله لتقليص انتشار هذه الدودة؟

## <span id="page-0-1"></span>المتطلبات الأساسية

#### <span id="page-0-2"></span>المتطلبات

لا توجد متطلبات خاصة لهذا المستند.

#### <span id="page-0-3"></span>المكونات المستخدمة

لا يقتصر هذا المستند على إصدارات برامج ومكونات مادية معينة.

تم إنشاء المعلومات الواردة في هذا المستند من الأجهزة الموجودة في بيئة معملية خاصة. بدأت جميع الأجهزة المُستخدمة في هذا المستند بتكوين ممسوح (افتراضي). إذا كانت شبكتك مباشرة، فتأكد من فهمك للتأثير المحتمل لأي أمر.

#### <span id="page-0-4"></span>الاصطلاحات

للحصول على مزيد من المعلومات حول اصطلاحات المستندات، ارجع إلى <u>اصطلاحات تلميحات Cisco التقنية</u>.

## <span id="page-0-5"></span>معلومات أساسية

للحصول على معلومات أساسية حول دودة NIMDA، يرجى الرجوع إلى الروابط التالية:

- [http://www.cert.org/body/advisories/CA200126\\_FA200126.html](http://www.cert.org/body/advisories/CA200126_FA200126.html)
	- [http://vil.nai.com/vil/content/v\\_99209.htm](/content/v_99209.htm) •
- <http://www.sarc.com/avcenter/venc/data/w32.nimda.a@mm.html> •

# <span id="page-1-0"></span>الأنظمة الأساسية المدعومة

يتطلب حل التعرف على التطبيق المستند إلى الشبكة (NBAR (الموضح في هذا المستند [ميزة التمييز المستندة إلى](//www.cisco.com/en/US/docs/ios/12_1t/12_1t5/feature/guide/cbpmark2.html) ا<u>لفئة</u> داخل برنامج Cisco IOS®. وعلى وجَه الخصوص، تستخدم القدرة على المطابقة على أي جزء من عنوان HTTP URL ميزة تصنيف المنفذ الفرعي HTTP داخل NBAR. يتم أدناه تلخيص الأنظمة الأساسية المدعومة والحد الأدنى من متطلبات برنامج IOS Cisco:

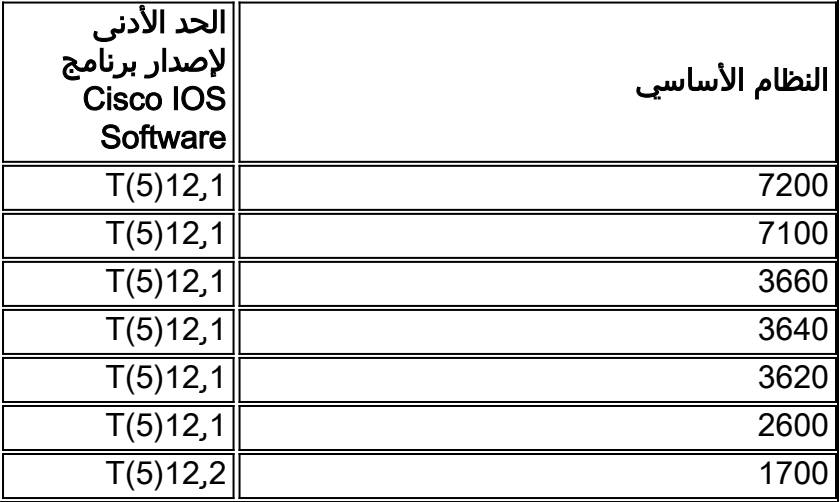

**ملاحظة:** يلزمك تمكين إعادة التوجيه السريع من Cisco (CEF) لاستخدام التعرف على التطبيق المستند إلى الشبكة .(NBAR)

يتم دعم NBAR أيضا على بعض الأنظمة الأساسية لبرنامج IOS Cisco التي تبدأ بالإصدار E.12.1 يمكنك الاطلاع على "البروتوكولات المدعومة" في [وثائق التعرف على التطبيق المستندة إلى الشبكة](//www.cisco.com/en/US/products/sw/iosswrel/ps1833/products_feature_guides_list.html).

تتوفر أيضا العلامات المستندة إلى الفئة وشريط الشبكة الموزع (NBAR (على الأنظمة الأساسية التالية:

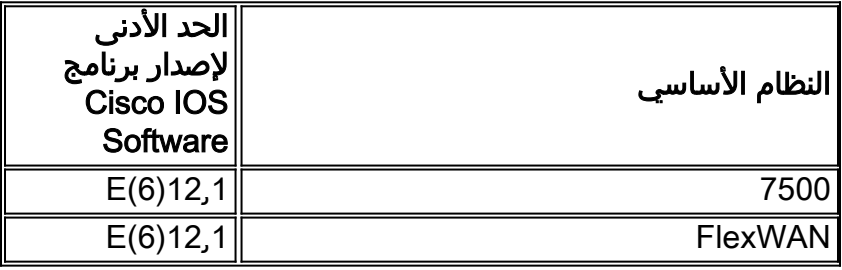

إن ينشر أنت NBAR، كنت على علم من cisco بق id <u>CSCdv06207</u> وي<u>سجل</u> زبون فقط). قد يكون الحل البديل الموصوف في 06207CSCdv ضروريا إذا واجهت هذا العيب.

يتم دعم حل قائمة التحكم في الوصول (ACL) في جميع الإصدارات الحالية من برنامج Cisco IOS.

بالنسبة للحلول التي تحتاج فيها إلى إستخدام واجهة سطر أوامر جودة الخدمة (QoS (القابلة لإضافة وحدات أخرى (مثل حركة مرور ARP التي تحد من المعدل أو تنفيذ تحديد المعدل باستخدام واضع السياسات بدلا من CAR(، فأنت بحاجة إلى [واجهة سطر أوامر جودة الخدمة القابلة لإضافة وحدات أخرى](//www.cisco.com/en/US/docs/ios/12_2/qos/configuration/guide/qcfmdcli.html) والتي تتوفر في إصدارات برنامج IOS Cisco XE12.0 و E12.1 و T12.1 وجميع الإصدارات من .12.2

لاستخدام معدل الوصول الملتزم به (CAR(، يلزمك برنامج IOS Cisco الإصدار CC11.1 وجميع الإصدارات من 12.0

والبرامج الأحدث.

## <span id="page-2-0"></span>كيفية التقليل من الضرر والحد من التداعيات

يوضح هذا القسم موجهات العدوى التي يمكن أن تنشر فيروس نيمدا، ويقدم نصائح للحد من انتشار الفيروس:

- يمكن ان تنتشر الدودة عبر مرفقات البريد الإلكتروني لنوع صوت MIME/x-wav.ن**صائح:**قم بإضافة قواعد على خادم بروتوكول نقل البريد البسيط (SMTP (لحظر أي بريد إلكتروني يحتوي على هذه readme.exeAdmin.dll:المرفقات
- يمكن أن تنتشر الدودة عند إستعراض خادم ويب مصاب مع تمكين تنفيذ JavaScript واستخدام إصدار من IE 5.0 معرض للمستكشفات التي تمت مناقشتها في <u>MS01-020</u> (على سبيل المثال، 5.0 IE أو 5.01 IE بدون 2SP(.نصائح:أستخدم Netscape كمتصفح لك، أو قم بتعطيل JavaScript على IE، أو احصل على IE مرقع إلى II SP.أستخدم التعرف على التطبيق المستند إلى شبكة (NBAR (من Cisco لتصفية ملفات eml.readme من أن يتم تنزيلها. هنا مثال أن يشكل NBAR: Router(config)#**class-map match-any http-hacks "\***Router(config-cmap)#**match protocol http url "\*readme.eml** بمجرد مطابقة حركة المرور، يمكنك إختيار تجاهل حركة مرور البيانات أو توجيهها المستند إلى السياسة لمراقبة

الأجهزة المضيفة المصابة. وتوجد أمثلة على التنفيذ الكامل في <u>إستخدام قوائم التحكم في الوصول والتعرف عل</u>ى [التطبيقات المستندة إلى الشبكة لحظر دودة "الرمز الأحمر"](//www.cisco.com/en/US/products/hw/routers/ps359/products_tech_note09186a00800fc176.shtml).

يمكن أن تنتشر الدودة من آلة إلى أخرى في شكل هجمات ال IIS) فهي تحاول في المقام الأول إستغلال نقاط ● الضعف الناجمة عن تأثيرات الشفرة الحمراء II، لكنها أيضا نقاط الضعف التي طورتها سابقا [00-078MS](http://www.microsoft.com/technet/security/bulletin/MS00-078.mspx) ).نصائح:أستخدم مخططات الشفرة الحمراء الموصوفة في:[التعامل مع مشكلة عدم انتظام الخادم وارتفاع](//www.cisco.com/en/US/products/hw/iad/ps397/products_tech_note09186a00800a73e9.shtml) [إستخدام وحدة المعالجة المركزية \(CPU \(الناتج عن الدودة "الحمراء المشفرة"](//www.cisco.com/en/US/products/hw/iad/ps397/products_tech_note09186a00800a73e9.shtml)[إستخدام قوائم التحكم في](//www.cisco.com/en/US/products/hw/routers/ps359/products_tech_note09186a00800fc176.shtml) [الوصول والتطبيق المستندة إلى الشبكة لحظر الدودة "Red Code"](//www.cisco.com/en/US/products/hw/routers/ps359/products_tech_note09186a00800fc176.shtml)

Router(config)#**class-map match-any http-hacks**

**"\***Router(config-cmap)#**match protocol http url "\*.ida**

**"\***Router(config-cmap)#**match protocol http url "\*cmd.exe**

**"\***Router(config-cmap)#**match protocol http url "\*root.exe "\***Router(config-cmap)#**match protocol http url "\*readme.eml**

بمجرد مطابقة حركة المرور، يمكنك إختيار تجاهل حركة مرور البيانات أو توجيهها المستند إلى السياسة لمراقبة الأجهزة المضيفة المصابة. وتوجد أمثلة على التنفيذ الكامل في <u>إستخدام قوائم التحكم في الوصول والتعرف عل</u>ى [التطبيقات المستندة إلى الشبكة لحظر دودة "الرمز الأحمر"](//www.cisco.com/en/US/products/hw/routers/ps359/products_tech_note09186a00800fc176.shtml).حزم مزامنة/بدء بروتوكول SYN (TCP (حسب المعدل. وهذا لا يحمي المضيف، ولكنه يسمح بتشغيل شبكتك بطريقة مخفضة مع الحفاظ على إستمرار العمل. من خلال syn المقيدة للمعدل، تقوم بالتخلص من الحزم التي تتجاوز معدل معين، وبالتالي ستتحقق بعض إتصالات TCP، ولكن ليس كلها. للحصول على أمثلة التكوين، ارجع إلى قسم "تحديد المعدل لحزم نظام TCP" في <u>إستخدام السيارة أثناء هجمات رفض الخدمة (DoS)</u> ضع في الاعتبار حركة مرور بروتوكول تحليل العنوان (ARP (المقيدة للمعدل إذا كان مقدار مسوحات ARP يتسبب في حدوث مشاكل في الشبكة. لتحديد معدل حركة مرور ARP، قم بتكوين ما يلي:

```
class-map match-any arp
  match protocol arp 
                        !
                        !
policy-map ratelimitarp
            class arp
```
**police 8000 1500 1500 conform-action transmit exceed-action drop violate-action drop** 

بعد ذلك، يلزم تطبيق هذا النهج على واجهة LAN ذات الصلة كسياسة إخراج. قم بتعديل الأشكال حسب ما يناسب عدد ARPs في الثانية التي تريد السماح بها على الشبكة.

يمكن أن تنتشر الدودة عن طريق إبراز إما .eml أو .nws في Explorer مع تمكين Desktop Active ●98W/ME/K2W (بشكل افتراضي). وهذا يتسبب في قيام DLL.THUMBVW بتنفيذ الملف ومحاولة تنزيل

EML.README المشار إليه فيه (وفقا لإصدار IE وإعدادات المنطقة الخاصة بك).تلميح: كما هو موصى به أعلاه، أستخدم NBAR لتصفية README.eml من التنزيل.

- يمكن ان تنتشر الدودة عبر محركات الأقراص المعينة. من المحتمل ان يقوم اي جهاز مصاب بتخطيط محركات أقراص الشبكة بتعريض كافة الملفات الموجودة على محرك الأقراص المخطط والدلائل الفرعية الخاصة به للعدوىنصائح:قم بحظر بروتوكول نقل الملفات المبسط (TFTP) (المنفذ 69) حتى لا تتمكن الأجهزة المصابة من إستخدام بروتوكول TFTP لنقل الملفات إلى الأجهزة المضيفة غير المصابة. تأكد من أن وصول TFTP للموجهات ما يزال متوفرا (حيث قد تحتاج إلى المسار لترقية الرمز). إذا كان الموجه يشغل برنامج IOS Cisco الإصدار 12.0 أو إصدار أحدث، فسيكون لديك دائما خيار إستخدام بروتوكول نقل الملفات (FTP (لنقل الصور إلى الموجهات التي تشغل برنامج Cisco IOS Software.حظر NetBIOS. يجب ألا يترك NetBIOS شبكة محلية (LAN). يجب على موفري الخدمة تصفية NetBIOS عن طريق حظر المنافذ 137 و 138 و 139 و .445
- وتستخدم الدودة محرك SMTP الخاص بها لإرسال رسائل البريد الإلكتروني لإصابة أنظمة أخرى بالعدوى.تلميح: حظر المنفذ 25 (SMTP (على الأجزاء الداخلية من شبكتك. لا يحتاج المستخدمون الذين يستردون بريدهم الإلكتروني باستخدام بروتوكول مكتب البريد (3 (POP) المنفذ 110) أو بروتوكول الوصول إلى بريد الإنترنت (IMAP) (المنفذ 143) إلى الوصول إلى المنفذ 25. السماح فقط للمنفذ 25 بأن يكون مفتوحا ليواجه خادم SMTP للشبكة. قد لا يكون هذا ملائما للمستخدمين الذين يستخدمون Eudora و Netscape و Outlook Express من بين آخرين، حيث إن لديهم محرك SMTP خاص بهم وسيقومون بإنشاء إتصالات خارجية باستخدام المنفذ 25. وقد يلزم تطبيق بعض التحقيقات على الاستخدامات المحتملة للخوادم الوكيلة أو آلية أخرى.
- ∙ تنظيف خوادم التطبيقات/CallManager من Cisco**تلميح:** يتعين على المستخدمين الذين لديهم خوادم تطبيق "إدارة المكالمات" و"إدارة المكالمات" في شبكاتهم القيام بما يلي لإيقاف انتشار الفيروس. يجب عدم الاستعراض للوصول إلى الجهاز المصاب من "إدارة الاتصالات" ويجب أيضا عدم مشاركة أي محركات أقراص على خادم "إدارة الاتصالات". اتبع التعليمات الواردة في [تنظيف فيروس NIMDA من خوادم تطبيقات Cisco](//www.cisco.com/en/US/products/sw/voicesw/ps556/products_tech_note09186a00800941e4.shtml) .NIMDA فيروس لتنظيف [CallManager و CallManager 3.x](//www.cisco.com/en/US/products/sw/voicesw/ps556/products_tech_note09186a00800941e4.shtml)
	- قم بتصفية فيروس نيمدا على ال 11000 CSSتلميح: يجب على المستخدمين الذين لديهم 11000 CSS اتباع التعليمات الواردة في [تصفية فيروس NIMDA على 11000 CSS](//www.cisco.com/en/US/products/hw/contnetw/ps789/products_configuration_example09186a008009421a.shtml) لتنظيف فيروس NIMDA.
- إستجابة نظام اكتشاف الاقتحام الامن (CS IDS) من Cisco لفيروس NIMDA**تلميح:** تحتوي معرفات CS على مكونين مختلفين متاحين. الأولى هي المعرفات المستندة إلى المضيف (HIDS (التي تحتوي على مستشعر المضيف والمعرفات المستندة إلى الشبكة (NDS (التي تحتوي على مستشعر الشبكة، والتي يستجيب كل منها بطريقة مختلفة إلى فيروس NIMDA. للحصول على شرح أكثر تفصيلا ومسلك العمل الموصى به، ارجع إلى [كيفية](//www.cisco.com/en/US/products/hw/vpndevc/ps4077/products_tech_note09186a0080093f4d.shtml) [إستجابة معرفات Cisco الآمنة للفيروس NIMDA.](//www.cisco.com/en/US/products/hw/vpndevc/ps4077/products_tech_note09186a0080093f4d.shtml)

### <span id="page-3-0"></span>معلومات ذات صلة

- إستخدام قوائم التحكم في الوصول والتطبيق المستندة إلى الشبكة لحظر الدودة "Code Red"
- <u>التعامل مع مشكلة عدم انتظام الخادم وارتفاع إستخدام وحدة المعالجة المركزية (CPU) الناتج عن الدودة</u> ["الحمراء المشفرة"](//www.cisco.com/en/US/products/hw/iad/ps397/products_tech_note09186a00800a73e9.shtml?referring_site=bodynav)
	- [إستخدام السيارة أثناء هجمات رفض الخدمة](//www.cisco.com/en/US/products/sw/iosswrel/ps1835/products_tech_note09186a00800fb50a.shtml?referring_site=bodynav)
		- [إشعارات وتوجيهات أمان Cisco](//tools.cisco.com/security/center/publicationListing?referring_site=bodynav)
	- [الدعم التقني والمستندات Systems Cisco](//www.cisco.com/cisco/web/support/index.html?referring_site=bodynav)

ةمجرتلا هذه لوح

ةي الآلال تاين تان تان تان ان الماساب دنت الأمانية عام الثانية التالية تم ملابات أولان أعيمته من معت $\cup$  معدد عامل من من ميدة تاريما $\cup$ والم ميدين في عيمرية أن على مي امك ققيقا الأفال المعان المعالم في الأقال في الأفاق التي توكير المالم الما Cisco يلخت .فرتحم مجرتم اهمدقي يتلا ةيفارتحالا ةمجرتلا عم لاحلا وه ىل| اًمئاد عوجرلاب يصوُتو تامجرتلl مذه ققد نع امتيلوئسم Systems ارامستناء انالانهاني إنهاني للسابلة طربة متوقيا.